# caritascampus

Weitere Informationen und Online-Anmeldung unter www.caritascampus.de

# **Word kompakt**

# Standard-Features versiert und sicher anwenden

Sie müssen häufig Schriftstücke verfassen, brauchen aber immer ewig lange dafür? Sie haben Word nie so richtig gelernt, sich alles selbst beigebracht oder bei anderen abgeschaut? Sie möchten Word besser beherrschen, aber der Kurs "Word intensiv und effektiv" ist zu umfangreich für Sie? Dann ist diese Fortbildung der Richtige für Sie! Sie eignet sich auch sehr gut als Anschluss-Seminar zu "PC-Basiswissen".

In diesem Kurs lernen Sie, wie Sie wichtige Standard-Features benutzen, ohne lange Umwege zu gehen. Anhand konkreter Fallbeispiele lernen Sie klassische Arbeitsschritte und nützliche Funktionen kennen, mit denen Sie Ihre Dokumente komfortabel und zeitsparend anlegen und gestalten, zum Beispiel Berichte, Protokolle, Briefe oder Aushänge. Am Ende nehmen Sie nicht nur sicheres Grundwissen, sondern auch Tipps und pfiffige Lösungen mit nach Hause. Ein Tag, der Ihnen zukünftig viel Zeit und Nerven sparen wird!

# **Inhalte:**

- Texte, Briefe und Aushänge effektiv und zeitgemäß erstellen
- Nummerierungen und Aufzählungen
- Rahmen, Linien und Schattierungen
- Einfügen von Kopf- und Fußzeilen
- Grafiken und Textfelder einfügen und bearbeiten
- Seitengestaltung und Druckeinstellungen
- Tabellen einfügen und bearbeiten
- Rechtschreibprüfung und Synonyme finden
- Wichtige Einstellungen und Zeitsparfeatures
- Einsatz von Tabstopps
- Tipps und Tricks zum effektiven Arbeiten
- Individuelle Fragestellungen

Wir schulen in der Word-Version 365. Anwender\_innen, die eine abweichende Version nutzen, sind herzlich willkommen, müssen jedoch mit leichten Abweichungen rechnen.

# **Nummer**

25024-027

# **Datum**

17.09.2024

**Zeit**

09:00 - 16:00 Uhr

# **Ort**

CaritasCampus Diözesan-Caritasverband Köln Georgstraße 7 50676 Köln

# **Zielgruppen**

Mitarbeitende katholischer Einrichtungen und alle Interessierten

## **Referent/in**

**Christel Buchloh** IT-Trainerin Heilpraktikerin Pädagogin

#### **Teilnehmende (max.)**

# 12

**Reduzierter Preis für Mitgliedsorganisationen**

#### 175.00 €

**Normaler Preis für Externe**

## 210.00 €

**Bildungspunkte (ECTS)**

0.60

# **Pflegepunkte (RbP)**

8.00

## **Hinweis**

Bitte geben Sie bei der Anmeldung die von Ihnen genutzte Word-Version an.

#### **Ansprechpartner/in**

Christine Tameling

## **Verpflegung**

Getränke und Mittagessen

#### **Unterrichtsstunden**

# **Material**

8

Seminarunterlagen sind im Preis enthalten.

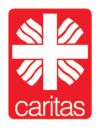

Diözesan-Caritasverband für das Erzbistum Köln e. V.